# <span id="page-0-0"></span>Matching Algorithms for Causal Inference with Multiple Treatments

#### Anthony D. Scotina

#### International Conference on Health Policy Statistics

#### January 12, 2018

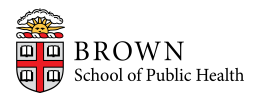

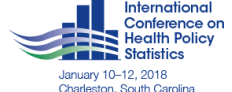

### **Motivation**

Estimating causal effects of multiple treatments/interventions

- Common in many studies. For example:
	- 1. Estimating the effects of nutrition label use on body mass index
	- 2. Evaluating treatment programs for adolescent substance abuse
	- 3. Evaluating the cardiovascular safety of multiple drug classes for type 2 diabetes

# Randomized Design

- Ideal for estimating causal effects:
	- $\triangleright$  Treatment groups are guaranteed to be similar in terms of covariates, X.
- $\bullet$  But...
	- $\blacktriangleright$  Expensive
	- $\blacktriangleright$  Unethical
	- $\triangleright$  Restricted population used in the experiments
- Sometimes, we need to rely on observational data!

# The Assignment Mechanism

$$
P(W = w \mid Y(1), \ldots, Y(Z), \mathbf{X})
$$

- 1. Individualistic: Treatment assignment for one unit does not depend on covariates or potential outcomes of other units
- 2. Unconfoundedness:  $P(W = w | Y(1), \ldots, Y(Z), \mathbf{X}) = P(W = w | \mathbf{X})$
- 3. Positivity:  $0 < P(W = w | \mathbf{X}) < 1$  for all  $w \in \mathcal{W}$

# Steps in Implementing Matching Methods

Stuart (2010) –

- 1. Defining "closeness": Use a **distance measure** in order to determine whether an individual is a good match for another.
- 2. Given the distance measure, implement a matching method.
- 3. Assessing the quality of the matched cohort.
- 4. Analysis of the outcome and estimation of the treatment effect.

# 1. Defining Closeness

• Multiple treatments: Match on the generalized propensity score (GPS) vector,

$$
R(\mathbf{X}_i) = \{P(W_i = 1 | \mathbf{X}_i), \ldots, P(W_i = Z | \mathbf{X}_i)\}
$$
  
= { $r(1, \mathbf{X}_i), \ldots, r(Z, \mathbf{X}_i)$  }.

- $\triangleright$  Some possible distance measures:
	- (i) Exact (usually on  $X$ )
	- (ii) Mahalanobis distance (of  $R(X)$ , or X)
	- (iii) Linear GPS: For reference treatment  $t$ ,

$$
|\mathrm{logit}[r(t, \mathbf{X}_i)] - \mathrm{logit}[r(t, \mathbf{X}_j)]|
$$

2. Implementing a Matching Method

Matching for ATT:  $\mathrm{E}[Y(j) - Y(k) \mid W = t]$ ,  $(j, k) \in \mathcal{W}^2$ ,  $j \neq k$ 

• 1:1:1 nearest-neighbor matching (ex: for  $Z = 3$  treatments)

- $\triangleright$  Set a reference treatment, say, treatment 1.
- $\triangleright$  For subject *i* receiving reference treatment 1, select a subject from each of treatments 2 and 3 with the smallest distance from subject *i*.
- Extract the matched triplet only if subject i has a match in each of treatment groups 2 and 3.
- **Some considerations:** 
	- $\triangleright$  Selecting the number of matches per subject
	- $\triangleright$  With or without replacement
- 2. Implementing a Matching Method Vector Matching
	- Lopez & Gutman (2017) Match on a vector of generalized propensity scores (GPS)
	- Stratify on  $R(\mathbf{X}) = \{r(1, \mathbf{X}), \ldots, r(Z, \mathbf{X})\}$  using k-means clustering, match within strata.
		- $\triangleright$  Some possible matches may not be considered by VM because they are on the boundaries of clusters.
	- Use the linear GPS,  $|\text{logit}[r(t, \mathbf{X}_i)] \text{logit}[r(t, \mathbf{X}_i)]|$  as the distance measure, where  $t$  is the reference treatment.
	- Vector matching (VM) has been shown to produce matched sets with low covariate bias for  $Z = 3$  treatments.

# 2. Implementing a Matching Method – Proposed Matching

- Fuzzy Matching (FM): Matching within fuzzy clusters, using the Mahalanobis distance of pairs of GPS vector components as the distance measure
	- $\triangleright$  Fuzzy clustering allows for subjects to belong to multiple clusters
	- $\triangleright$  Ex: A subject belonging to two clusters can be matched to a subject appearing in either of the two clusters.
	- $\triangleright$  Matching on pairs of components of  $R(X)$  may be useful when the total number of components is large (i.e., large  $Z$ )
- **GPS Matching (GPS)**: Matching on the Mahalanobis distance of the GPS vector,  $R(\mathbf{X})$
- Covariate Matching (COV): Matching on the Mahalanobis distance of the covariates, X

# 3. Assessing Quality of Matching

- How well does a matching method improve covariate balance between treatment groups?
- Calculate the standardized bias at each covariate  $p$  for each pair of treatments  $j$  and  $k$ ,

$$
SB_{pjk} = \frac{\overline{X}_{pj} - \overline{X}_{pk}}{\delta_{pt}},
$$

where  $\delta_{pt}$  is the standard deviation of  $\mathbf{X}_p$  among subjects receiving reference treatment t

Extract the maximum standardized bias at each covariate,

$$
Max2SB_p = max(|SB_{p12}|, |SB_{p13}|, |SB_{p23}|, \dots).
$$

### **Simulations**

- Performance of VM, FM, GPS, COV
	- I looked at  $Z = 5$  and  $Z = 10$
	- ► Number of covariates  $P \in \{5, 10, 20\}$
- Simulation factors: covariate distributions, number of covariates, treatment group sample size, and others
- We summarized  $Max2SB<sub>p</sub>$  by averaging over p:

$$
\overline{Max2SB} = \frac{1}{P} \sum_{p=1}^{P} Max2SB_p
$$

 $\triangleright$  Past literature advocates a cutoff of 0.20–0.25.

#### Results:  $Z = 5$  Treatments

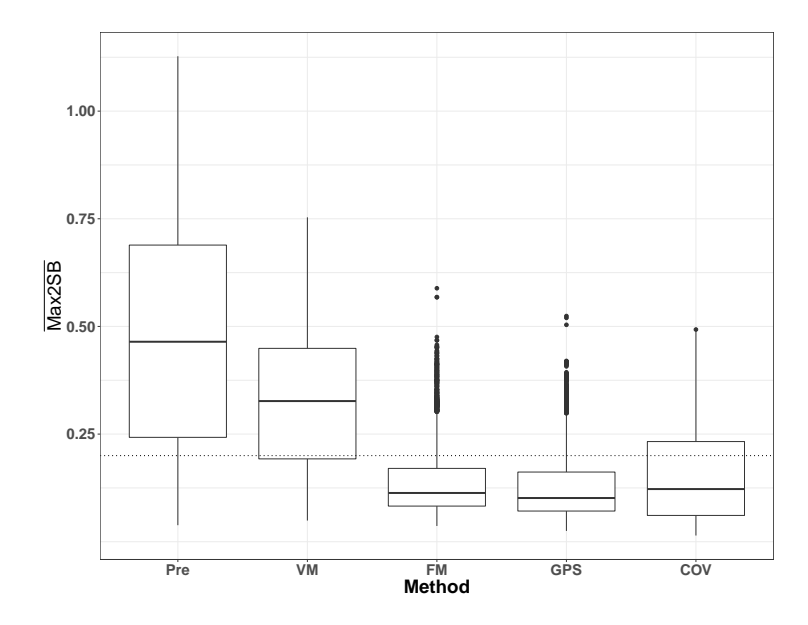

#### Results:  $Z = 10$  Treatments

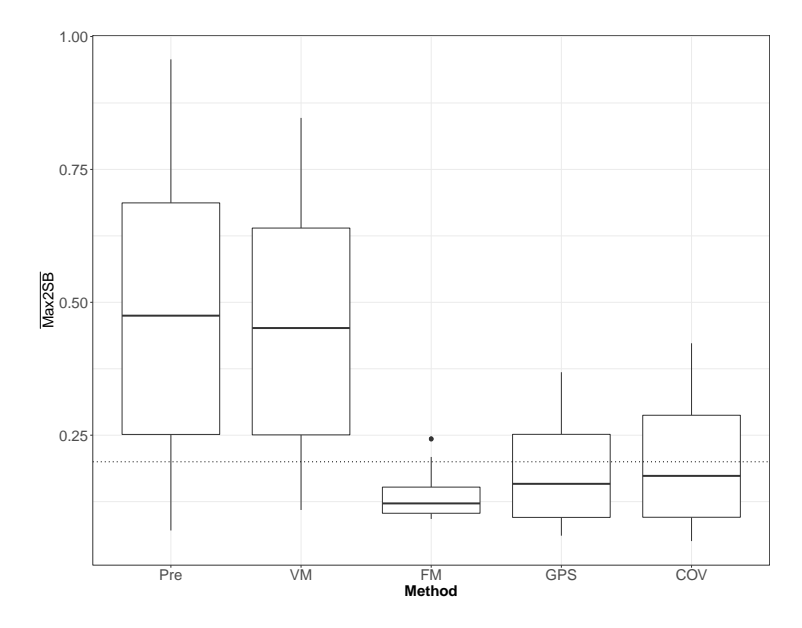

### **Discussion**

- Matching on the GPS vector as a novel and effective approach to generating a well-balanced matched cohort
- Importance of study population and causal estimand
- Importance of setting
	- $\blacktriangleright$  Number of covariates?
	- $\blacktriangleright$  Number of treatment groups?

### **Contact**

- Email: anthony scotina@brown.edu
- Website: scotinastats.github.io
- Twitter: @ScotinaStats

# Thank you!

#### <span id="page-15-0"></span>**Contact**

- Email: anthony scotina@brown.edu
- Website: scotinastats.github.io
- **o** Twitter: **@ScotinaStats**

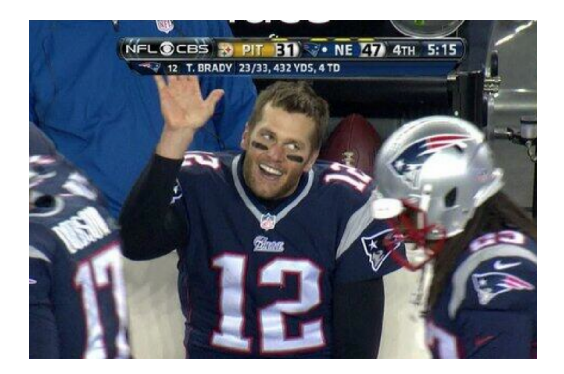

#### Any questions?